## Федеральное государственное унитарное предприятие «Всероссийский научно-исследовательский институт метрологии им. Д.И. Менделеева» ФГУП «ВНИИМ им.Д.И.Менделеева»

УТВЕРЖДАЮ И.о. директора ФГУП «ВНИИМ им. Д. И. Менделеева» А.Н. Пронин **М.п.** «8» октября 2018 г.

## Государственная система обеспечения единства измерений Детекторы масс-селективные 7250 Accurate-Mass Q-TOF GC/MS

## Методика поверки MII-242-2274-2018

Заместитель руководителя отдела ФГУП "ВНИИМ им. Д. И. Менделеева"

А.В. Колобова

Старший научный сотрудник ФГУП «ВНИИМ им.Д.И.Менделеева»

М.А.Мешалкин

г. Санкт-Петербург 2018

Настоящая методика поверки распространяется на детекторы масс-селективные 7250 Accurate-Mass Q-TOF GC/MS (далее — детекторы) и устанавливает методы и средства их поверки.

Детекторы подлежат периодической поверке в эксплуатации и первичной до ввода в эксплуатацию и после ремонта. Интервал между поверками- 1 год.

## 1. Операции поверки

1.1 При проведении поверки должны выполняться операции, указанные в табл.1. Таблица 1

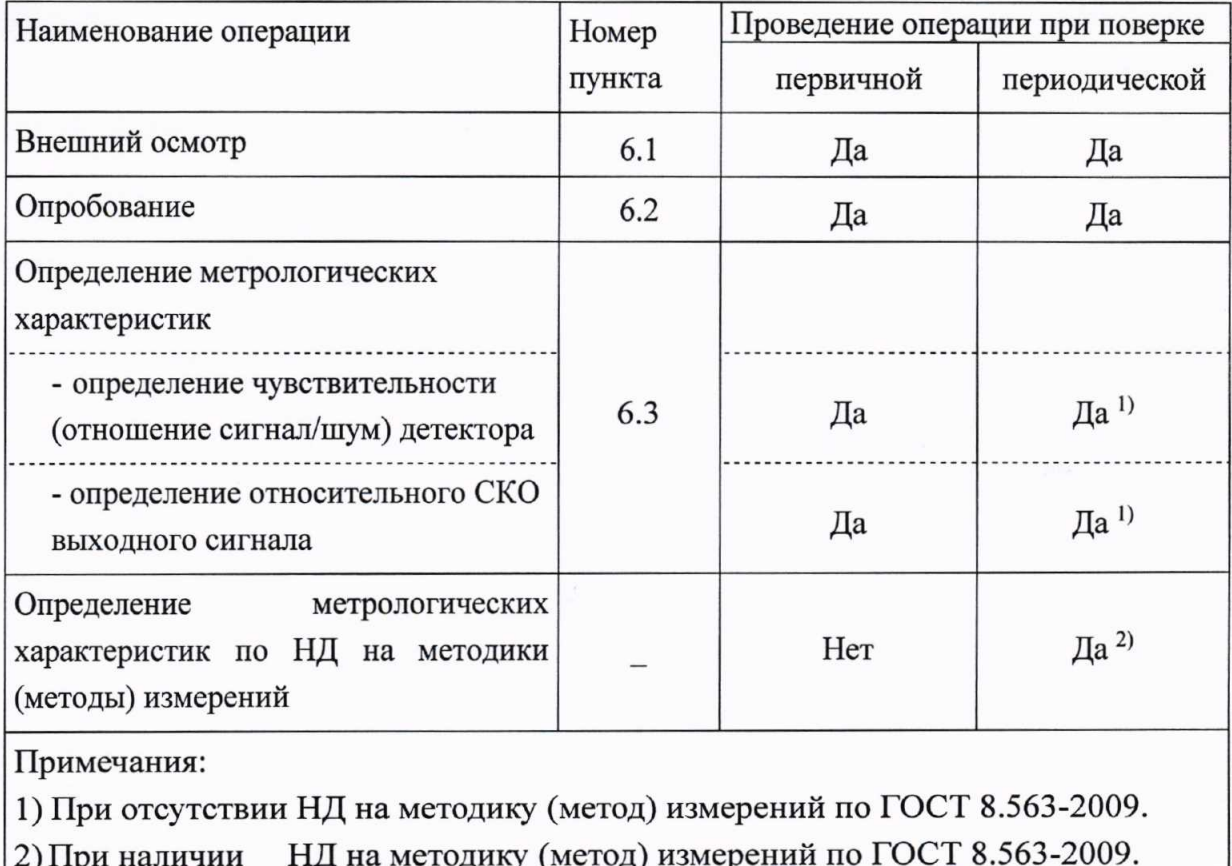

фирмы «Agilent 1.2. Детекторы используются совместно с хроматографами Technologies», зарегистрированными в Федеральном информационном фонде по обеспечению единства измерений и удовлетворяющими техническим требованиям, указанным в таблице 1.

Таблица 2 - Технические требования к хроматографам

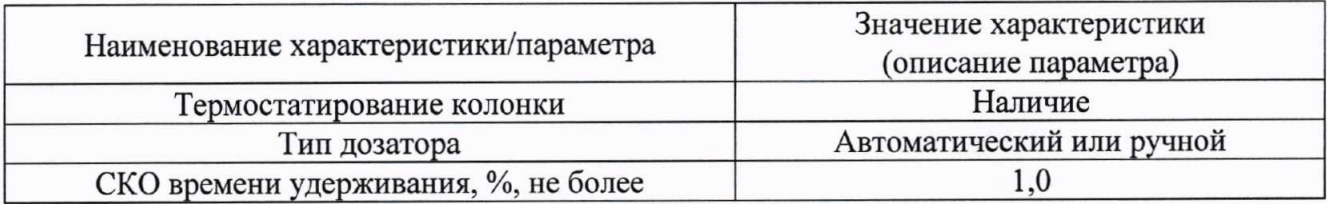

связанные с опробованием и определением метрологических 1.3. Операции, характеристик, проводят с использованием капиллярной или насадочной колонки.

## 2. Средства поверки

2.1 При проведении поверки используются следующие средства измерений, вспомогательное оборудование, вещества:

Средства измерений:

- термогигрометр электронный (любого типа, зарегистрированный в Федеральном информационном фонде по ОЕИ), диапазон измерений отн. влажности от 10 до 100 %; абсл. погрешность не более 3,0 % Диапазон измерений температуры от +10 до +40 °С; абсл. погрешность не более 0,5 °С.;
- весы лабораторные высокого класса точности по ГОСТ ОІМL R 76-1-2011;
- микрошприцы «Газохром -101», вместимостью  $1.10^{-3}$  см<sup>3</sup>, TV 25.05-2152-75<sup>1</sup>: микрошприцы МШ-10М, объемом 10.10<sup>-3</sup> см<sup>3</sup>, ТУ 2.833.106<sup>1</sup>;
- колбы мерные типа 2-50-2, 2-100-2, 2-250-2, 2-500-2, 2-1000-2 (ГОСТ 1770-74);
- пипетки типа 6-2-1, 6-2-2 6-2-5 (ГОСТ 29227-91);

Стандартные образцы и химические соединения для приготовления поверочных растворов:

- стандартный образец состава гексахлорбензола ГСО 9106-2008.

### Растворители:

- изооктан эталонный по ГОСТ 12433-83.

2.3. При проведении поверки допускается использовать другие аналогичные ГСО, вспомогательные средства поверки  $\, {\bf H}$ средства измерений метрологическими  $\mathbf c$ характеристиками не хуже вышеприведенных.

## 3. Требования к квалификации поверителей

3.1. К проведению поверки допускаются лица, имеющие техническое образование, изучившие Руководство по эксплуатации хроматографа и детектора (далее - РЭ) и методику поверки. Для снятия данных при поверке допускается участие операторов, обслуживающих детектор и хроматограф (под контролем поверителя).

### 4. Условия поверки

При проведении поверки должны быть соблюдены следующие условия:

4.1. Температура окружающего воздуха от +18 до +25 °С.

4.2. Относительная влажность окружающего воздуха (при 25°С) от 20 до 80%.

#### 5. Подготовка к поверке

5.1. Перед проведением поверки должны быть выполнены следующие подготовительные работы:

- приготовлены поверочные растворы согласно указаниям п. 6.3.1.3 и 6.3.2.1  $\blacksquare$ настоящей методики;
- проведена проверка герметичности газовых линий масс-спектрометра и хроматографа согласно РЭ;
- подготовка тестовой колонки согласно РЭ.

В качестве тестовых колонок могут быть использованы как колонки, рекомендованные заводом-производителем, так и любые другие типы колонок любых других производителей, обеспечивающие приемлемое время удерживания контрольного вещества.

<sup>&</sup>lt;sup>1</sup> Допускается применение шприцов других производителей с аналогичными параметрами.

5.2. Для детектора (совместно с хроматографом), собранного на заводе-изготовителе в конфигурации, не предусматривающей замену рабочих колонок на тестовые, допускается проводить поверку на установленных колонках, а режимы работы (температура термостата колонок, температура инжектора и детектора и т.д.) устанавливать (подбирать) исходя из его назначения (методики).

### 6. Проведение поверки

#### 6.1. Внешний осмотр

При проведении внешнего осмотра должно быть установлено:

- отсутствие механических повреждений корпуса
- целостность показывающих приборов,
- $\sim$ четкость маркировки.

## 6.2. Опробование

6.2.1 Подтверждение соответствия программного обеспечения

6.2.1.1 Определение номера версии (идентификационного номера) встроенного программного обеспечения

Определение осуществляется следующим образом:

В главном окне программы в строке команд щелкнуть мышью на команде 'Help", далее выбираем подменю Show IP and Revision information. В результате на экране появится окно с данными о встроенном ПО. Версия встроенного ПО должна быть не ниже G.7200.01. Копия экрана приведена на рисунке 1.

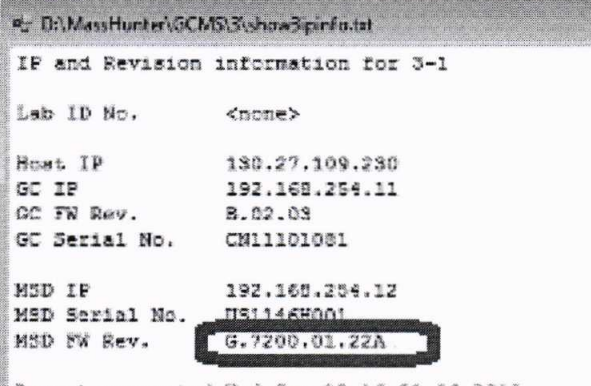

Report generated Wed Sep 19 16:32:06 2018

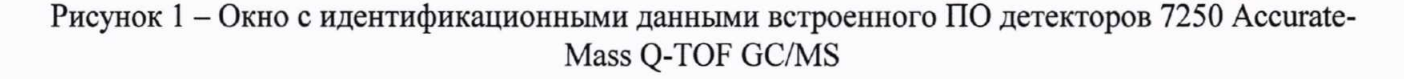

6.2.1.2 Определение номера версии (идентификационного номера) автономного программного обеспечения MassHunter.

Определение осуществляется следующим образом:

- в главном окне программы в строке команд щелкнуть мышью на команде 'Help". В открывшемся окне щелкнуть мышью по строке About, в результате чего откроется окно, в котором приведены идентификационное название ПО и номер версии. Копия экрана с возможными окнами приведена на рисунке 2.

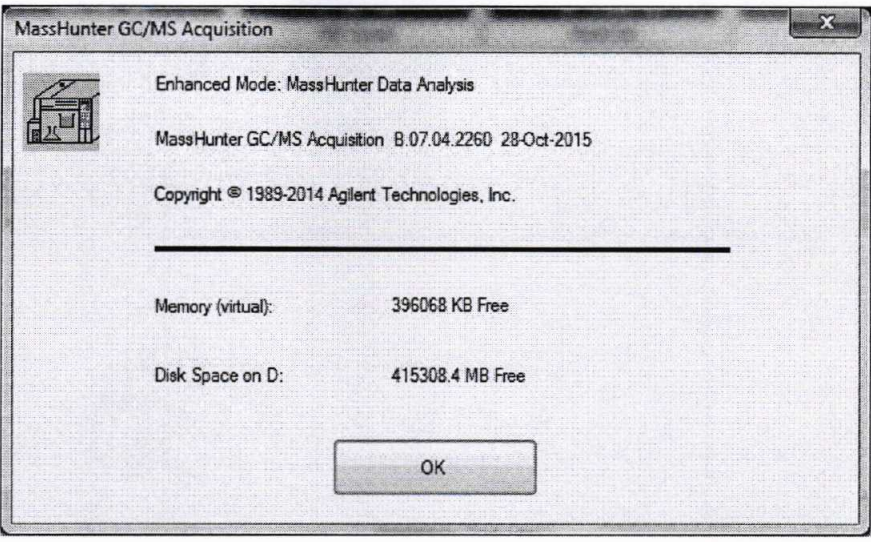

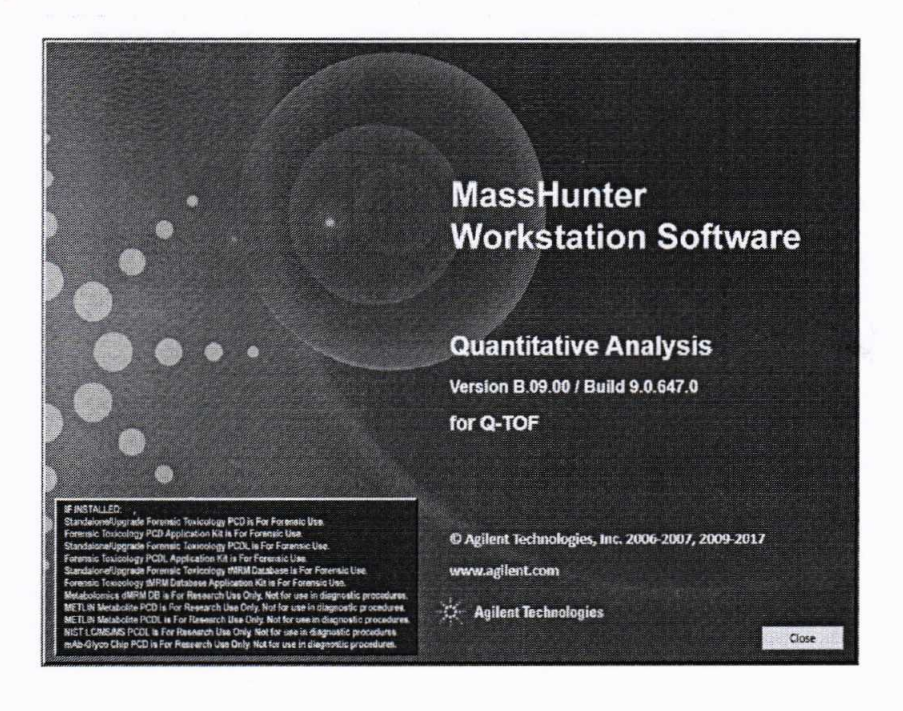

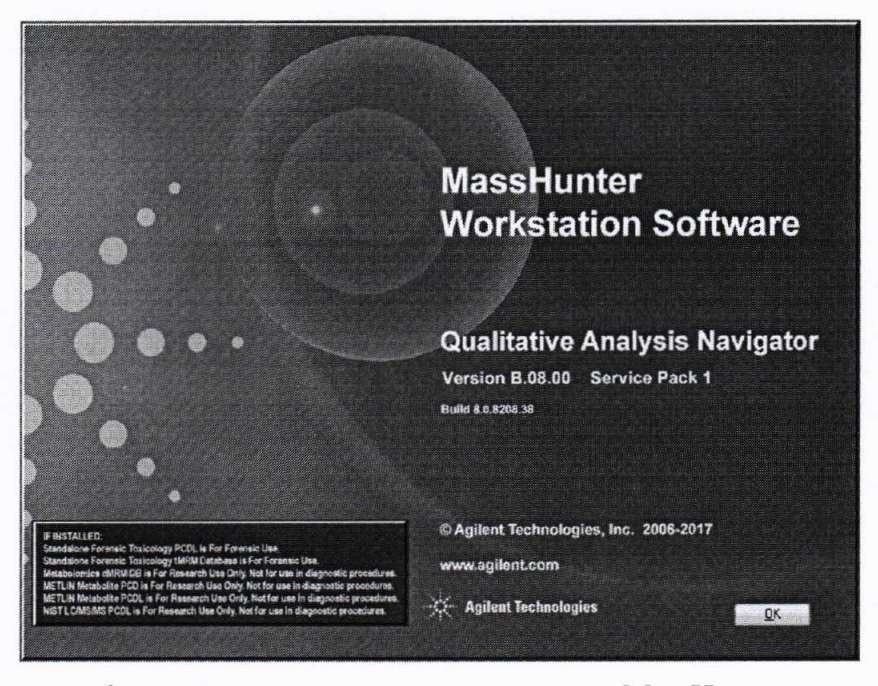

Рисунок 2 - Окна с идентификационными данными программы MassHunter

Детектор считается выдержавшим поверку по п. 6.2.1.2, если номера версий ПО соответствуют номерам, указанным в разделе «Программное обеспечение» описания типа или выше (см. таблицу 3).

Таблица 3

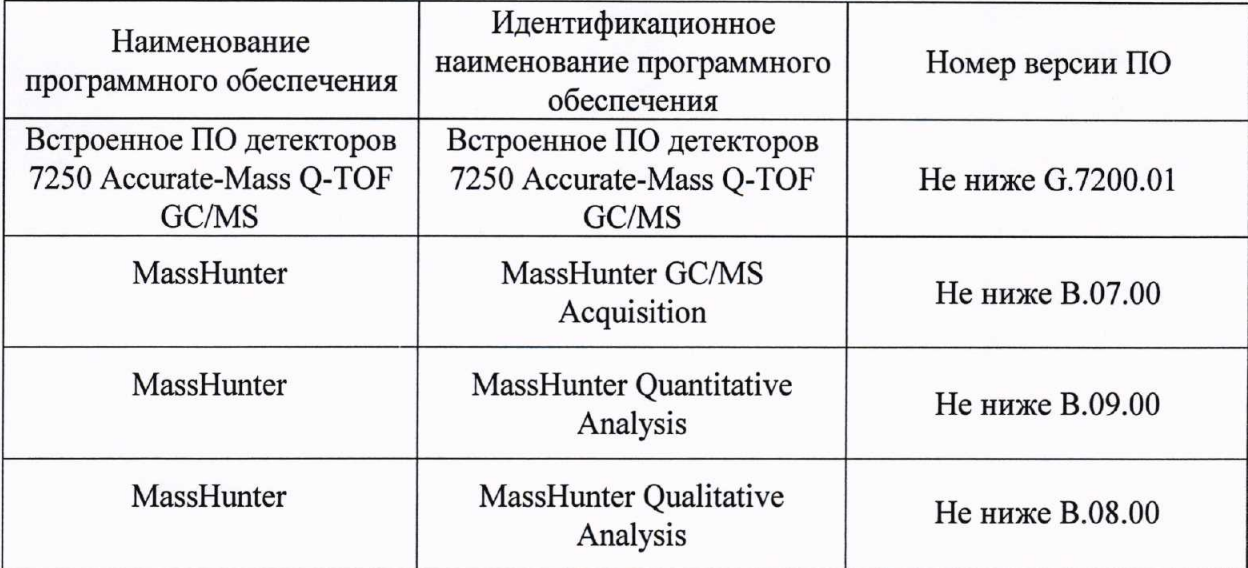

## 6.3. Определение метрологических характеристик

6.3.1. Определение чувствительности (отношения сигнал/шум).<sup>2</sup>

6.3.1.1. Определение выполняется при следующих условиях:

- хроматографическая колонка - HP-5MS (5% фенилметилсиликон, 30м/0,25 мм/0,25 **MKM**):

- вид ионизации - электронный удар;

- ввод пробы осуществляется в режиме «без деления потока»;

-расход газа-носителя (гелия) - 1,2 мл/мин в режиме постоянного потока;

- метод ввода пробы - пульсирующий (создание повышенного давления в испарителе, относительно давления в колонке, при объемном потоке в колонке 1,2 мл/мин);

- давление в испарителе - 175,76 кПа (25 psi);

- температура испарителя - 300 °С;

- температура интерфейса МСД - 250 °С;

- температура источника ионов - 230 °C;

- температура квадруполя МСД - 150 °С;

-режим программирования температуры термостата колонок: 45 °С - 2,25 мин, конечная температура 300 °С - 0 мин; скорость нагрева 40 °С/мин.

- режим стандартного сканирования масс от 50 до 350 а.е.м.

- задержка хроматограммы - 5 минут;

-автоматический выбор области шума;

-область шума - 0,5 минут;

- вид шума - RMS;

- сигнал - высота пика.

6.3.1.2. Определение отношения сигнал/шум проводится после прогрева прибора и проведения автоматической настройки МСД.

Для определения отношения сигнал/шум используется контрольный раствор  $6.3.1.3.$ гексахлорбензол/изооктан с концентрацией гексахлорбензола 10 мкг/л (10 пг/мм<sup>3</sup>). Методика

<sup>2</sup> Данные параметры являются рекомендуемыми и могут быть изменены в процессе подготовки прибора к поверке.

приготовления контрольного раствора приведена в приложении Б к настоящей методике поверки.

6.3.1.4. Объем вводимой пробы - 1 мм<sup>3</sup>.

6.3.1.5. Ввести пробу в инжектор микрошприцом (допускается использовать автосамплер) и с помощью программного обеспечения определить отношение сигнал/шум по иону по m/z 283.8. Результат определения будет выведен в суммарном рапорте результатов. Порядок действий при определении указан в приложении А к настоящей методике.

6.3.1.6. Действия, указанные в п. 6.3.1.5 выполнить еще 4 раза.

6.3.1.7. За значение отношения сигнал/шум принимают наименьшее значение из ряда значений, полученных при выполнении п. 6.3.1.5 и п. 6.3.1.6.

6.3.1.8. Результаты поверки по п.6.3.1 считаются положительными, если отношение сигнал/шум, определенное в п. 6.3.1.7, не менее 1000:1.

6.3.2 Определение относительного СКО выходного сигнала

6.3.2.1. Определение СКО проводят по контрольному раствору гексахлорбензол/изооктан с массовой концентрацией гексахлорбензола 100 мкг/л (100 пг/мм<sup>3</sup>). Методика приготовления контрольного раствора приведена в приложении Б к настоящей методике поверки.

6.3.2.2. Условия, при которых проводятся определения, указаны в п. 6.3.1.1.

6.3.2.3. Объем вводимой пробы - 1 мм<sup>3</sup>.

6.3.2.4. Последовательно ввести пробу в инжектор микрошприцом (допускается использовать автосамплер), зафиксировать время удерживания и площадь пика гексахлорбензола. Повторяют операцию несколько раз до получения пяти достоверных измерений. При этом недостоверные результаты измерений, которые можно оценить как выбросы (см. ГОСТ Р ИСО 5725-1-2002, п. 3.21 и ГОСТ Р 8.736-2011), отбраковываются и не учитываются в расчетах. В случае обнаружения выбросов проводят необходимое дополнительное число измерений. Порядок действий при определении указан в приложении А к настоящей методике.

6.3.2.5. С помощью программного обеспечения определить относительное СКО выходного сигнала по площади пика и времени удерживания.

6.3.2.6. Возможно провести расчет СКО вручную по формуле:

$$
S_t = \frac{100}{t} \sqrt{\frac{\sum_{i=1}^{n} (t_i - \bar{t})^2}{n - 1}},
$$
\n(1)

$$
S_{\rm s} = \frac{100}{S} \sqrt{\frac{\sum_{i=1}^{n} (S_i - \overline{S})^2}{n - 1}},
$$
\n(2)

где: t - среднее арифметическое результатов n- измерений времени удерживания;

S - среднее арифметическое результатов n- измерений площади пика;

n - число измерений.

времени удерживания.

Данные для ручного расчета берутся из суммарного рапорта результатов измерений. 6.3.2.7. Результаты поверки по п.6.3.2 считают положительными, если значение относительного СКО выходного сигнала не превышает 8,0 % по площади пика и 3,0 % по

## 7. Оформление результатов поверки

7.1. Данные, полученные при поверке, оформляются в форме протокола в соответствии с требованиями, установленными в организации, проводящей поверку.

7.2. Детекторы, удовлетворяющие требованиям настоящей методики поверки, признаются годными.

7.3. При положительных результатах поверки оформляется свидетельство о поверке установленной формы.

7.4. Детекторы, не удовлетворяющие требованиям настоящей методики, к дальнейшей эксплуатации не допускаются и на них выдается извещение о непригодности.

7.5 Знак поверки наносится на лицевую панель детектора, как показано на рисунке 2 и (или) на свидетельство о поверке.

Порядок действий по получению отчета с использованием программы

# **MassHunter /Qualitative Analysers:**

- Open Data Files (загружаем требуемые сигналы).

- Calculate signal-to-Noise-Hiht-AutoRMS- Automatic noise region detection- Noice region boundary (start time 0 min, end time 10 мин, noise region width 0,0 min) - (рассчитываем отношение сигнал/шум)

- Configuration-Chromatogram Display Option-Peak labels Retention Time/Area (выводим данные о времени удерживания и площади на экран)

- вносим данные в сводный отчет Excel:

 $\overline{\textbf{a}}$ 

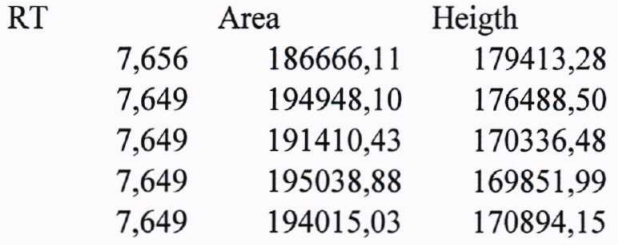

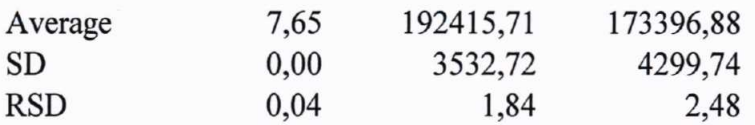

### Методика приготовления контрольных растворов

1. Средства измерений, материалы и реактивы

1.1. Стандартный образец состава гексахлорбензола ГСО 9106-2008.

1.2. Изооктан эталонный по ГОСТ 12433-83.

1.3. Весы аналитические, высокого класса точности по ГОСТ ОІМL R 76-1-2011.

1.4. Колбы мерные вместимостью 100 и 1000 см<sup>3</sup> с притертой пробкой 2-ого класса точности по ГОСТ 1770-74.

1.5. Пипетки вместимостью 1,0 и 10,0 см<sup>3</sup> 2-го класса точности по ГОСТ 29228-91, ГОСТ 29169-91.

2. Процедура приготовления контрольных растворов

2.1. Приготовление раствора 10 мг/л (раствор «А»)

2.1.1 Раствор готовят объемно-весовым способом.

2.1.2. На аналитических весах взвешивают 10 мг гексахлорбензола.

2.1.3 Навеску переносят в колбу вместительностью 1000 мл (2 кл., ГОСТ 1770-74) заполненную приблизительно на 700 мл изооктаном.

2.1.4. Доводят объем смеси в колбе до метки 1000 мл изооктаном.

2.1.5. Полученный раствор "А" имеет массовую концентрацию контрольного вещества 10 мг/л.

2.1.6. Раствор «А» с массовой концентрацией 10 мг/л гексахлорбензола используется для приготовления контрольных растворов 10 мкг/л (10 пг/мм<sup>3</sup>) и 100 мкг/л методом последовательного объемного разбавления изооктаном (при необходимости в два этапа). 2.1.6.. Количество растворителя, необходимое для получения раствора требуемой

концентрации, вычисляют используя следующую формулу:

$$
C_{1i} = C_{oi} \cdot \frac{V_{oi}}{V_r},\tag{B.1}
$$

где  $C_{oi}$ -действительное значение концентрации компонента в растворе, используемом в качестве исходного для разбавления мг/дм<sup>3</sup>.

 $V_{oi}$ -объем раствора, используемом в качестве исходного для разбавления.

 $V_{\kappa}$ -общий объем приготовленного раствора (1000 см<sup>3</sup>).

 $C_{li}$ - расчетная (требуемая) концентрация компонента в контрольном растворе.